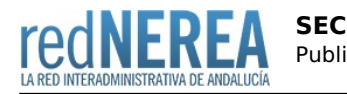

# [SEC](https://rednerea.juntadeandalucia.es/drupal/catalogo_red_sara/sec)

#### **Nombre:**

Sede Electrónica de la Dirección General del Catastro

#### **Acrónimo:**

SEC

## **Publicador:**

Ministerio de Hacienda y Administraciones Públicas

## **Descripción:**

La Sede Electrónica del Catastro es la ventanilla telemática de la Dirección General del Catastro para la atención al usuario. A través de la SEC los ciudadanos, las Administraciones públicas, la Administración de Justicia y las demás Instituciones colaboradoras, como los notarios y registradores de la propiedad, pueden realizar consultas, obtener certificados y realizar algunas de las gestiones que venían realizando en las Gerencias del Catastro.

## **Descripción detallada:**

La Sede Electrónica del Catastro proporciona los siguientes servicios catastrales a las Administraciones e Instituciones:

- Consulta de datos y obtención de certificados catastrales telemáticos.
- Gestión de certificados obtenidos.
- Consulta masiva de datos catastrales.
- Envío de ficheros de los Notarios y Registradores.
- Registro de Expedientes.
- Tramitación de cambios de titularidad.
- Intercambio de ficheros.
- Otros servicios web [\(http://www.catastro.meh.es/ws/webservices\\_catastro.pdf](http://www.catastro.meh.es/ws/webservices_catastro.pdf))

## **Red de Origen:**

SARA

#### **Organismos destinatarios:**

Todas las EE.LL.

#### **Requisitos de acceso:**

Si bien los servicios son accesibles a través de Internet, se recomienda la conexión a los mismos a través de las redes interadministrativas (NEREA/SARA) en cumplimiento del Esquema Nacional de Interoperabilidad en la Administración Pública (Real Decreto 4/2010, de 8 de Enero).

Las Administraciones e Instituciones pueden acceder a los servicios telemáticos de la Sede Electrónica del Catastro siempre que realicen previamente un procedimiento de registro. Las condiciones y requisitos para acceder a los datos y servicios telemáticos se realizará conforme a la normativa reguladora del Catastro.

Para obtener la autorización de acceso al servicio, los órganos competentes de las Administraciones Públicas o Instituciones deberán cumplimentar un formulario ([http://www.catastro.meh.es/formulario\\_alta\\_ovc2/default.htm\)](http://www.catastro.meh.es/formulario_alta_ovc2/default.htm) y dirigirlo a la Gerencia o

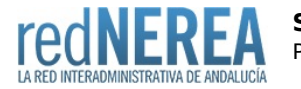

Subgerencia del Catastro correspondiente a su ámbito territorial, con la documentación que se indica en el mismo.

Una vez analizada la solicitud de acceso por la Gerencia o Subgerencia del Catastro, resolverá lo que resulte procedente y, en su caso, autorizará el acceso con las limitaciones necesarias para asegurar los principios de competencia, idoneidad y proporcionalidad, comunicándolo al órgano solicitante. Una vez se autorice el acceso, se generará un usuario por cada una de las personas que vayan a acceder al servicio, lo que se será comunicado individualmente por el Catastro.

### **Alta:**

Para obtener la autorización de acceso al servicio, los órganos competentes de las Administraciones Públicas o Instituciones deberán cumplimentar un formulario ([http://www.catastro.meh.es/formulario\\_alta\\_ovc2/default.htm\)](http://www.catastro.meh.es/formulario_alta_ovc2/default.htm) y dirigirlo a la Gerencia o Subgerencia del Catastro correspondiente a su ámbito territorial, con la documentación que se indica en el mismo.

Una vez analizada la solicitud de acceso por la Gerencia o Subgerencia del Catastro, resolverá lo que resulte procedente y, en su caso, autorizará el acceso con las limitaciones necesarias para asegurar los principios de competencia, idoneidad y proporcionalidad, comunicándolo al órgano solicitante. Una vez se autorice el acceso, se generará un usuario por cada una de las personas que vayan a acceder al servicio, lo que se les comunicará individualmente.

La presentación de la solicitud firmada por el responsable de la Administración o Institución competente, implicará la aceptación y compromiso de cumplimiento de todas las normas y condiciones de seguridad y de acceso al servicio por parte de todos los usuarios autorizados.

## **Información Tecnica:**

Servicios Web accesibles a través de la zona DNS 'sedecatastro.gob.es', publicada en red NEREA.

### **URL información:**

<http://www.sedecatastro.gob.es>

#### **Mail:**

Formularios web para consultas/incidencias: <http://www1.sedecatastro.gob.es/EnsConInfCont.html>

## **Teléfono de contacto:**

902373635

#### **URL servicio:**

<http://www.sedecatastro.gob.es>

#### **Grupo:**

SEC